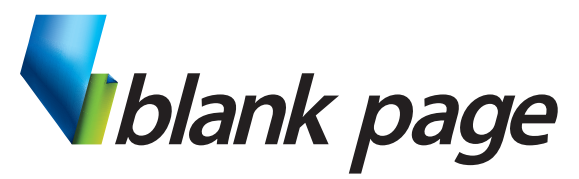

www.blankpage.net.au

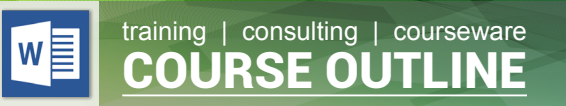

# **Microsoft Word - Advanced**

# **Course Aim**

This course will give you all the necessary tools to effectively work with long complex documents

Learn the correct use of Styles - the most powerful formatting feature in Word.

Use styles to manage the document content in the Outline View and then create a Table of contents.

Learn about Field Codes to create reference and merge fields in order to reference document content, document properties and external data in a word file.

Create a Mail Merge document in order to send bulk mail or email messages.

Create a template to save time when creating repetitive documents like faxes, letters etc.

Learn how to perform advanced searches by locating text and formatting and then apply replacements.

# **Course Prerequisites**

Previous experience using Microsoft Word at a basic to intermediate level is an essential prerequisite for this course.

# **Course Duration**

One day: 9:00am - 4:30pm

## **Inclusions**

Each participant will receive a comprehensive course manual and will have access to relevant exercise files on-line.

## **What to Bring**

- Note pad & Pen.
- Examples of work from the office.
- Participants are encouraged to bring along a USB flash drive if they want copies of the work done during class.

# **Course Topics**

## **Track Changes**

- • Securing a document for Tracked Changes
- • Tracking Revisions
- • Accepting or Rejecting Changes
- • Adding / Deleting Comments

#### **Styles**

- Creating and applying styles
- Assign keyboard shortcuts to styles
- Copy styles between documents

#### **Outline View**

- Using Outline View
- Promoting text
- Demoting text
- Rearrange text

## **Table of Contents (TOC) and Index**

- Using styles to create a TOC
- Marking text for an Index
- Using a Concordance file for Indexes
- Formatting TOC and Index

#### **Using Fields**

- Inserting Field Codes
- Formatting Field Codes with Switches
- Creating Reference Fields
- Updating Fields

#### **Mail Merge**

- Setup merge data
- Mail Merge Wizard
- Mail Merge Toolbar
- Manage and format merge fields
- Merge to print or email
- **Creating Mailing Labels**

#### **Templates**

- Normal Template
- Creating and Managing Templates
- Sharing Templates

## **Advanced Find and Replace**

- Find and Replace text
- Find and Replace Formatting